## **Inhaltsverzeichnis**

## **Linux**

- [Ansible & Terraform](https://aha-it.ch/wiki/lx/ansible/start)
- [PC Engines APX/APU](https://aha-it.ch/wiki/lx/apx/start)
- [Free BSD](https://aha-it.ch/wiki/lx/bsd/start)
	- [pfSense](https://aha-it.ch/wiki/lx/bsd/pfsense)
- [Netzwerk](https://aha-it.ch/wiki/lx/net/start)
	- [Fiberoptics](https://aha-it.ch/wiki/lx/net/fiber)
	- [Freifunk](https://aha-it.ch/wiki/lx/net/freifunk)
	- [OpenVPN](https://aha-it.ch/wiki/lx/net/openvpn)
	- [Routing](https://aha-it.ch/wiki/lx/net/routing)
	- [Wireguard](https://aha-it.ch/wiki/lx/net/wireguard)
- [Nextcloud](https://aha-it.ch/wiki/lx/nx/start)
	- o [Nextcloud auf Univention Server](https://aha-it.ch/wiki/lx/nx/univention)
- [OPSI](https://aha-it.ch/wiki/lx/opsi/start)
	- [OPSI Netboot Product install on VBOX](https://aha-it.ch/wiki/lx/opsi/clientonvbox)
- [Raspberry Pi](https://aha-it.ch/wiki/lx/pi/start)
	- [MagicMirror](https://aha-it.ch/wiki/lx/pi/mm/start)
		- **[installall MagicMirror on Waveshare](https://aha-it.ch/wiki/lx/pi/mm/waveshare-install)**
		- [WaveShare](https://aha-it.ch/wiki/lx/pi/mm/waveshare)
	- [OpenELEC](https://aha-it.ch/wiki/lx/pi/openelec)
	- [SenseHat](https://aha-it.ch/wiki/lx/pi/sensehat)
- [Univention Corporate Server](https://aha-it.ch/wiki/lx/ucs/start)
	- [Zertifiats Authority](https://aha-it.ch/wiki/lx/ucs/ca)
- [Virtualisierung](https://aha-it.ch/wiki/lx/virtual/start)
	- [Proxmox](https://aha-it.ch/wiki/lx/virtual/proxmox/start)
	- [VirtualBox und die Zeit](https://aha-it.ch/wiki/lx/virtual/vbox)
	- [VirtualBox 7.0](https://aha-it.ch/wiki/lx/virtual/vbox7)
	- [vboxmanage](https://aha-it.ch/wiki/lx/virtual/vboxmanage)
- [AD Domain Join](https://aha-it.ch/wiki/lx/ad-domain)
- [CalDAV Synchronizer](https://aha-it.ch/wiki/lx/caldavsync)
- [CryptSetup](https://aha-it.ch/wiki/lx/cryptsetup)
- [spielen mit Grafana und InfluxDB](https://aha-it.ch/wiki/lx/grafana)
- [HP Elitebook 840 G3 TPM Update](https://aha-it.ch/wiki/lx/hp-ebok-840-g3-tpmupdate)
- [MacOS](https://aha-it.ch/wiki/lx/macos)
- [Secure QR Code](https://aha-it.ch/wiki/lx/secureqrcode)
- [Tor](https://aha-it.ch/wiki/lx/tor)
- [Trusted Platform Module](https://aha-it.ch/wiki/lx/tpm)

From: <https://aha-it.ch/wiki/> - **AHa-IT**

Permanent link: **<https://aha-it.ch/wiki/lx/start?rev=1663257829>**

Last update: **15.09.2022 16:03**

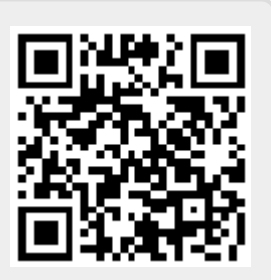